## **Załącznik - Obliczanie kosztu kwalifikowalnego w przypadku nieruchomości**

## Obliczanie kosztu kwalifikowalnego:

aby obliczyć maksymalną wysokość kosztu kwalifikowalnego nieruchomości, należy posłużyć się następującą metodą:

- Zsumowując wszystkie koszty kwalifikowalne oprócz kosztów zakupu nieruchomości – otrzymujemy wielkość "a".
- Koszt kwalifikowalny ogółem stanowi niewiadomą "x".
- Wiemy, że 90 % kosztu kwalifikowalnego ogółem stanowi koszt kwalifikowalny bez kosztów nieruchomości, stąd:

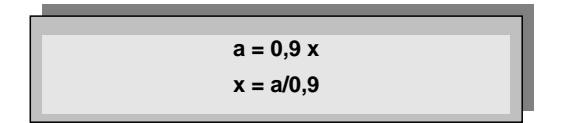

 Najwyżej 10 % tak otrzymanego kosztu kwalifikowalnego ogółem może stanowić koszt zakupu nieruchomości.

**Przykład:** W ramach projektu zakupiona nieruchomość zostanie przeznaczona pod budowę drogi. Nieruchomość ta będzie niezbędna dla wdrażania i realizacji projektu, tak więc koszt jej zakupu będzie kosztem kwalifikowalnym. Koszt zakupu nieruchomości wynosi 50 000 PLN, a całkowite koszty kwalifikowalne projektu (bez kosztów nieruchomości) wynoszą 180 000 PLN. Należy obliczyć koszt kwalifikowalny nieruchomości, który jest objęty limitem 10% całkowitych kosztów kwalifikowalnych projektu.

1. Obliczamy całkowity koszt kwalifikowalny projektu:

 $a = 0.9x$ dla a = 180 000  $0.9x = 180000$  $x = 180000000,9$  $x = 200000$